## **Table of Contents**

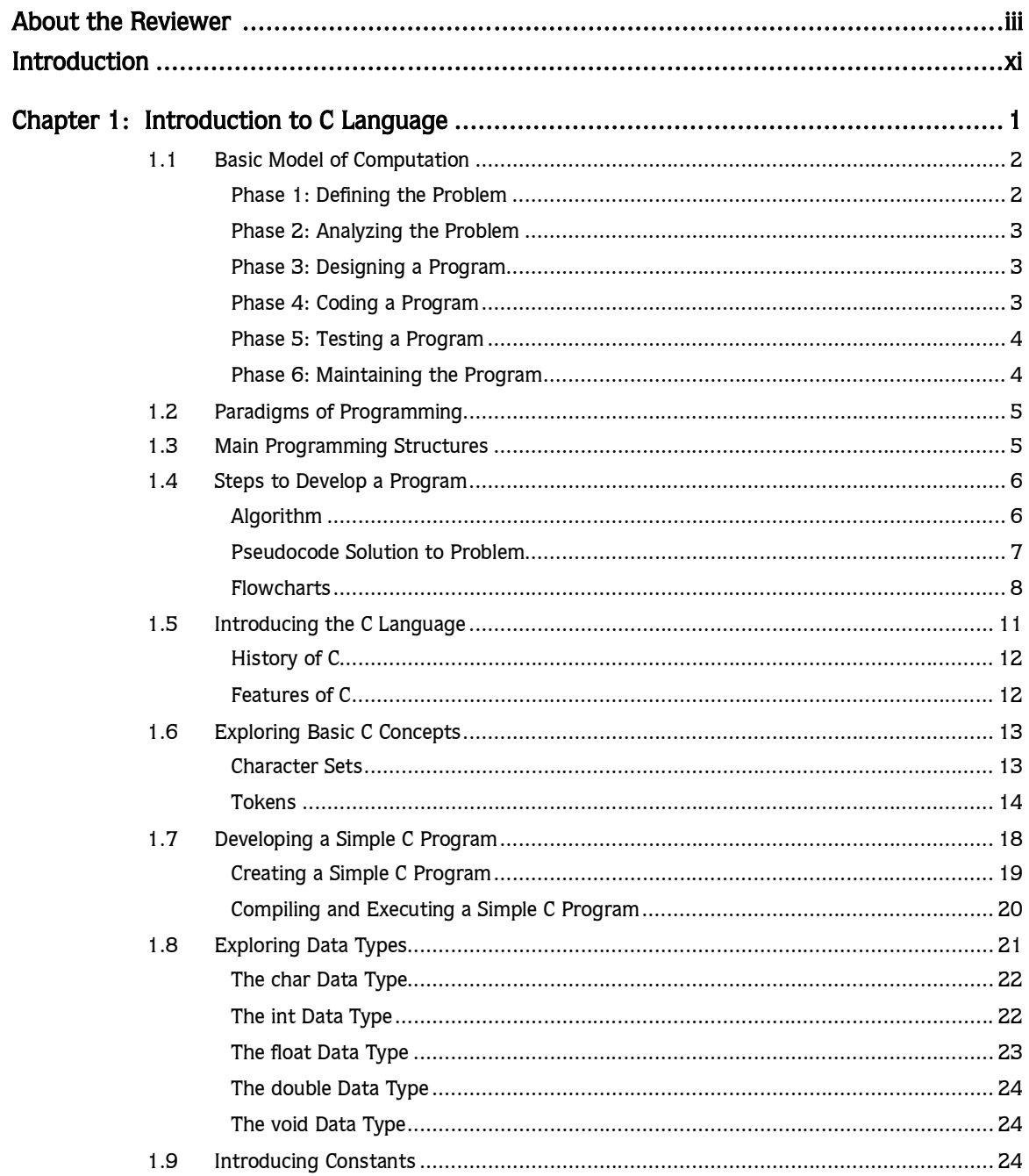

## $vi$   $\rightarrow$  Table of Contents

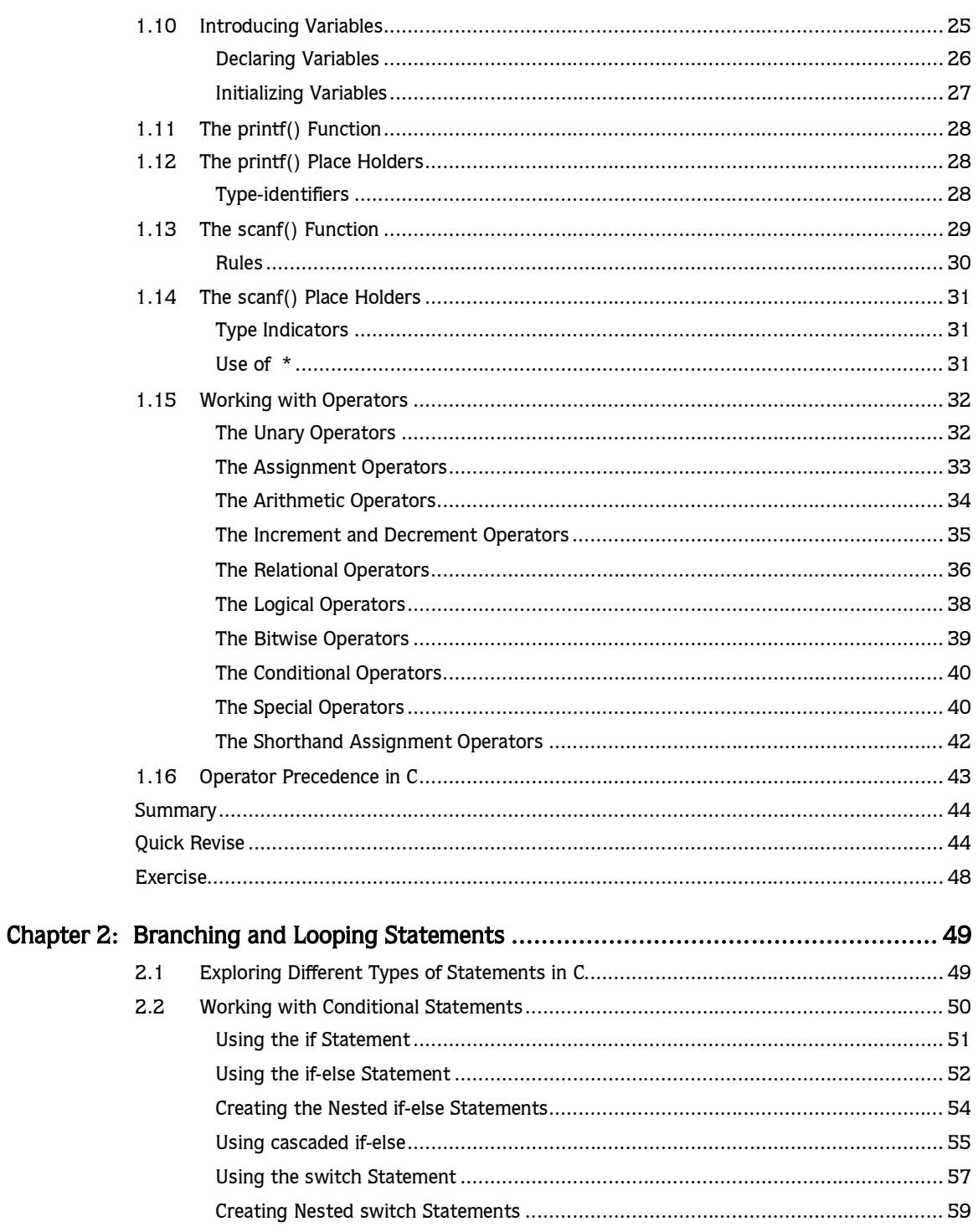

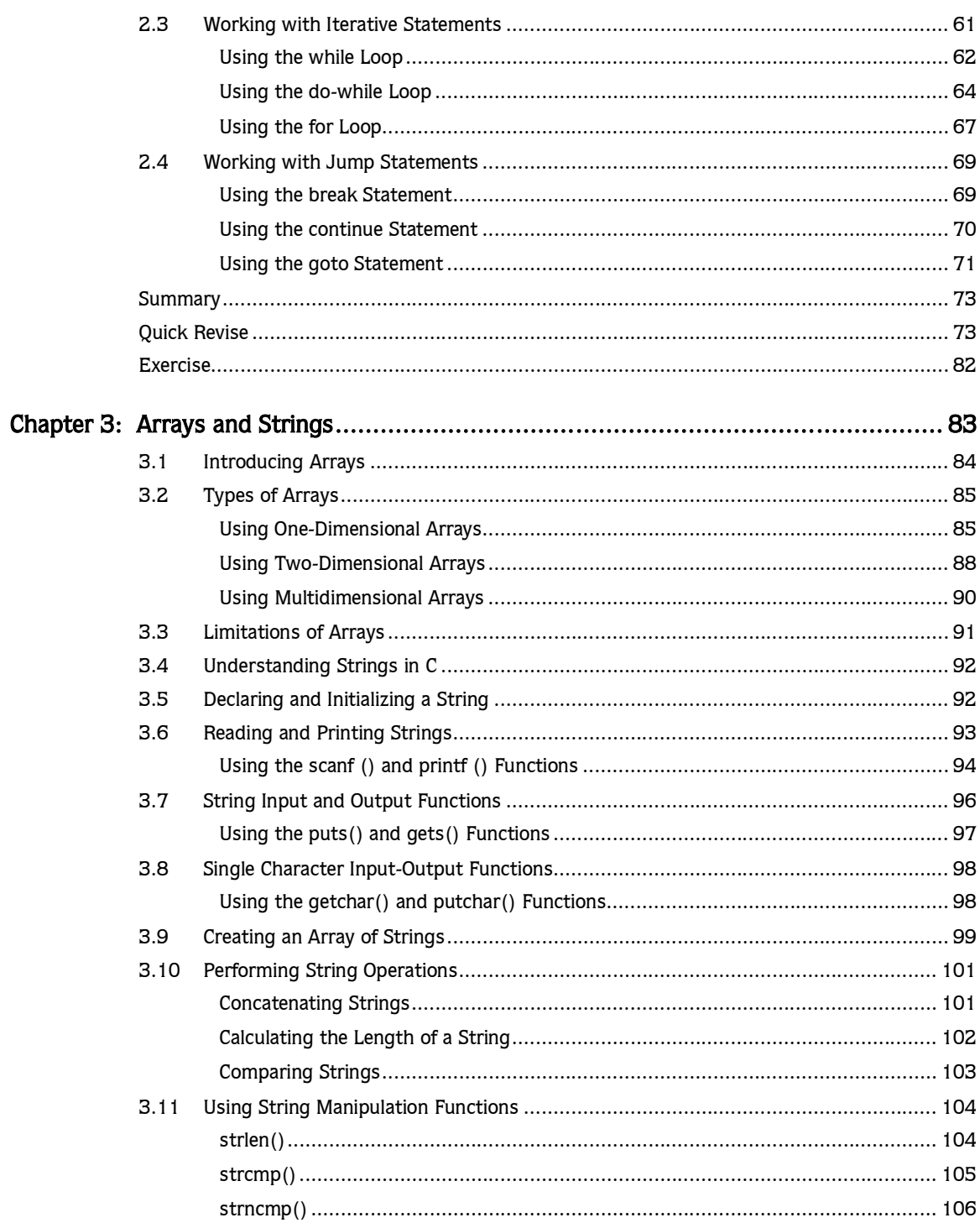

## viii ▶ Table of Contents

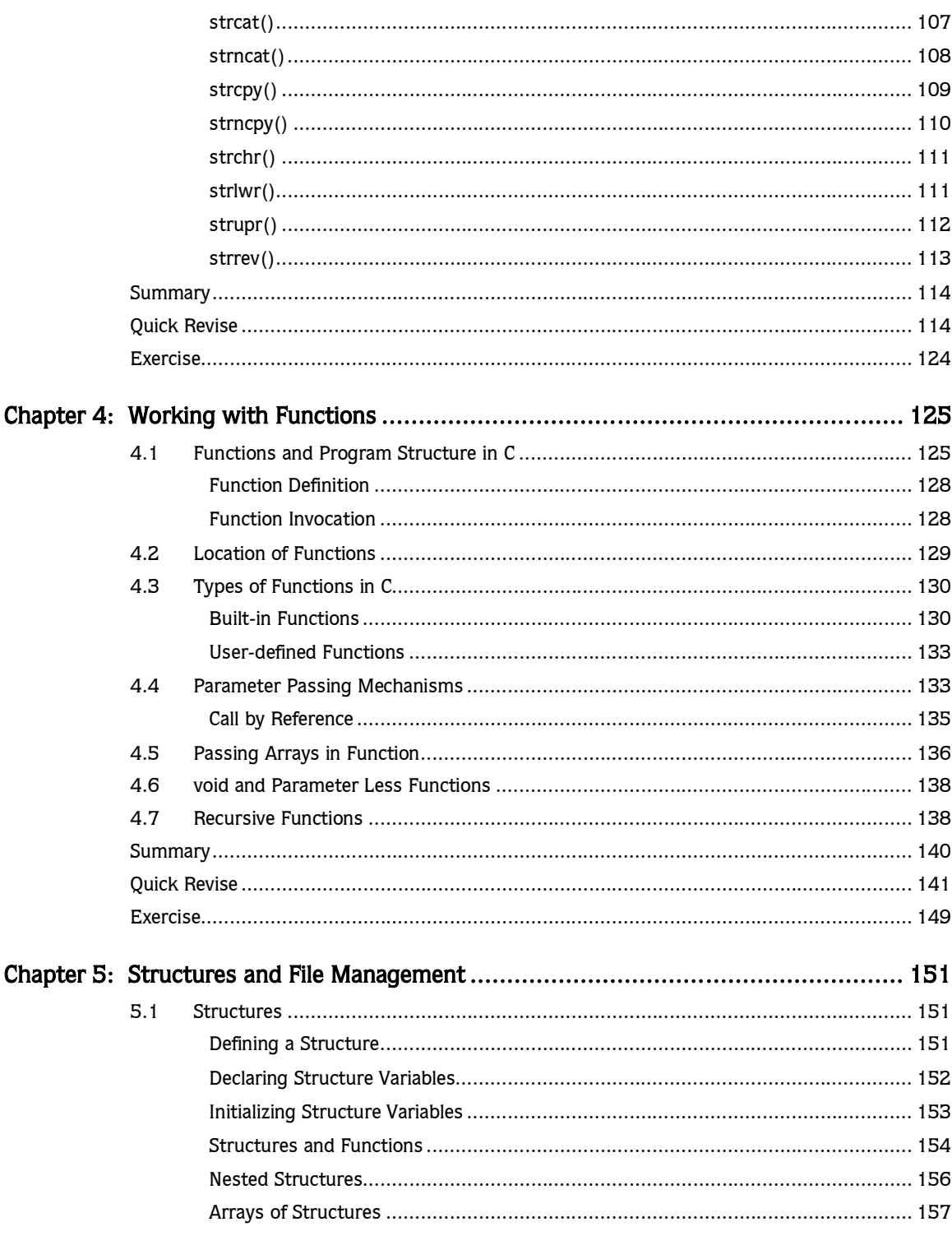

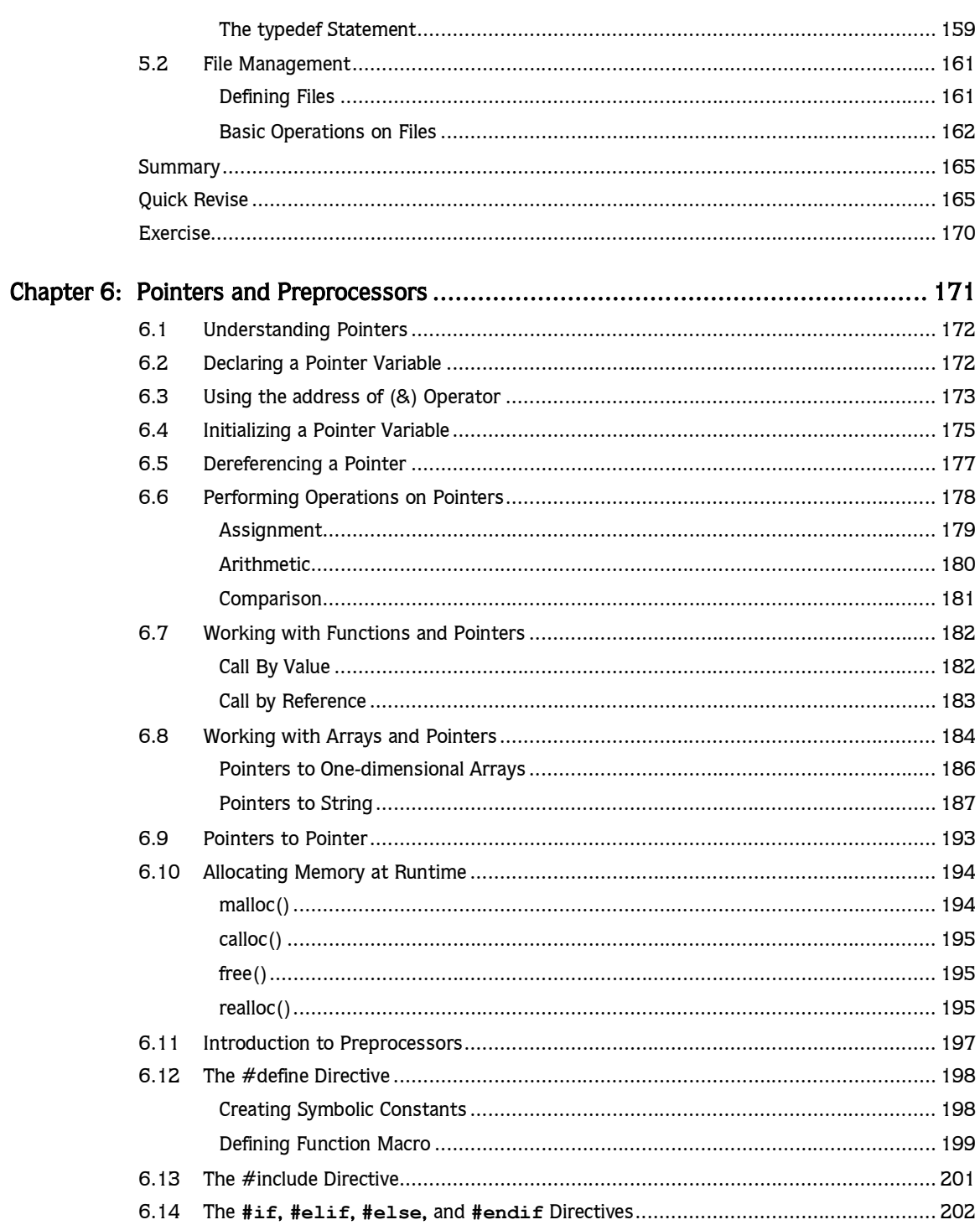

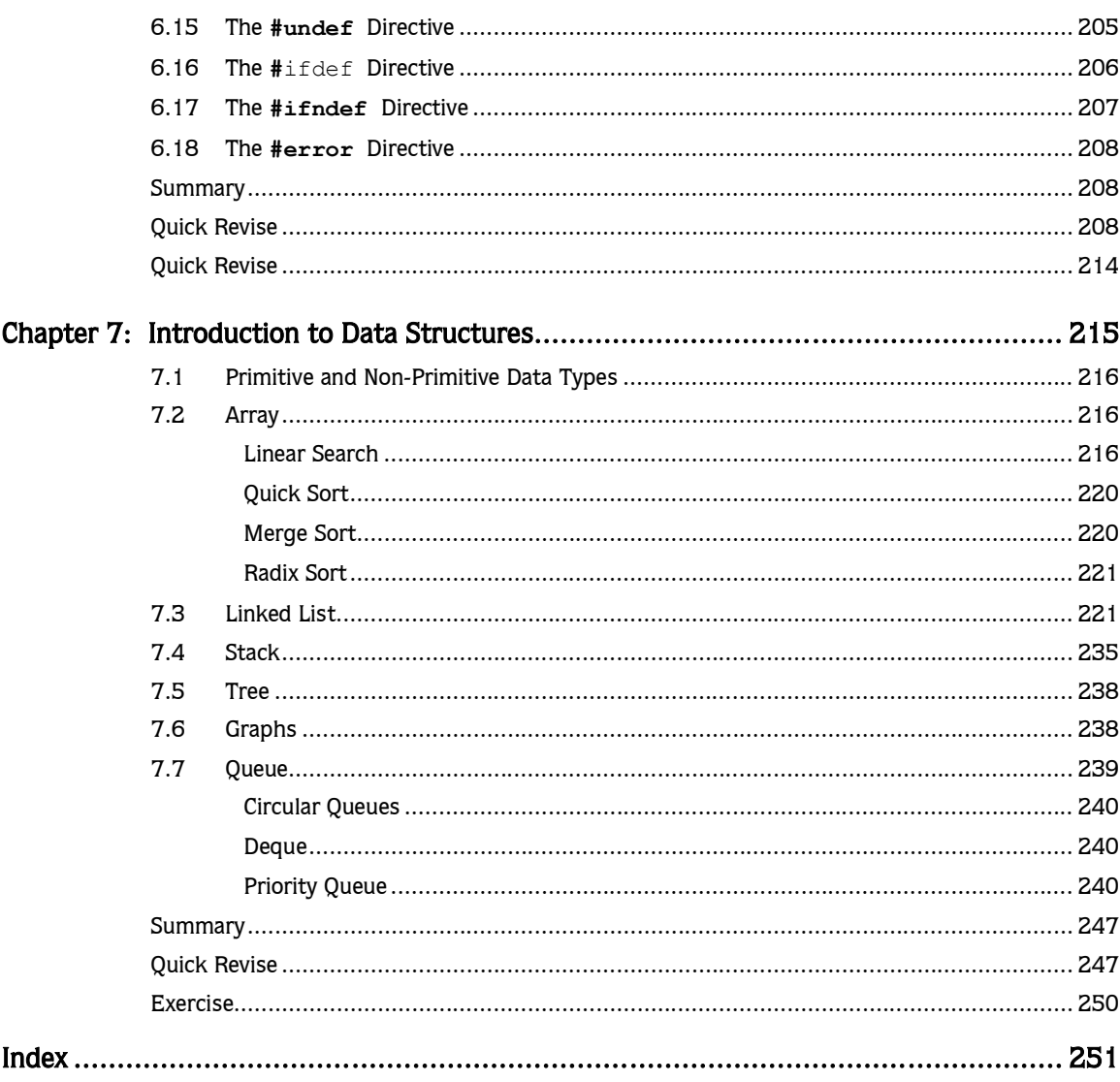